# **Bi7740: Scientific computing**

**Introductory considerations**

Vlad Popovici popovici@iba.muni.cz

Institute of Biostatistics and Analyses Masaryk University, Brno

<span id="page-0-0"></span>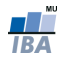

## There is nothing more practical than a good theory. Kurt Lewin (1890–1947)

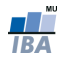

# **Outline**

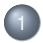

#### **[Introduction](#page-5-0)**

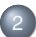

2 [Sensitivity and conditioning](#page-22-0)

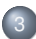

3 [Computer arithmetic](#page-28-0)

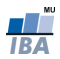

#### Bibliography:

- HEATH M.T. (2002). Scientific Computing. An introductory survey. McGraw-Hill, 2nd edition. ISBN: 0-07-239910-4 Good accompanying materials at <http://www.cs.illinois.edu/~heath/scicomp/>, including slides and demos! Used as basis for the first part of the course.
- KEPNER J. (2009). Parallel Matlab for Multicore and Multinode Computers. SIAM Publishing. ISBN: 978-0-898716-73-3
- GENTLE J.E. (2005). Elements of Computational Statistics. Springer. ISBN:978-0387954899
- HŘEBÍČEK, J. et al. Vědecké výpočty v matematické biologii (Scientific computing in mathematical biology). Brno: Akademické nakladatelství CERM, 2012. 117 pp. Neuveden. ISBN 978-80-7204-781-9.

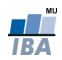

Computing environments for the course:

- Matlab, <http://www.mathworks.com> commercial
- GNU Octave, <https://www.gnu.org/software/octave/> "quite similar to MATLAB"
- R, <http://www.r-project.org> "environment for statistical computing and graphics"

WARNING: Some pieces of code shown during the course may not represent the optimal implementation in the given language. They are merely a device for demonstrating some principles.

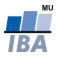

# Scientific computing

#### Wikipedia:

"Computational science (also scientific computing or scientific computation) is concerned with constructing mathematical models and quantitative analysis techniques and using computers to analyze and solve scientific problems."

<span id="page-5-0"></span>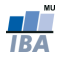

# Scientific computing

#### Wikipedia:

"Computational science (also scientific computing or scientific computation) is concerned with constructing mathematical models and quantitative analysis techniques and using computers to analyze and solve scientific problems."

Basically: find numerical solutions to mathematically-formulated problems.

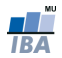

- (J. Hadamard) A problem is well posed if its solution
	- **e** exists
	- is unique
	- has a behavior that changes continuously with the initial conditions;

otheriwse, it is ill posed. Inverse problems are often ill posed. Example: 3D to 2D projection.

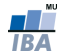

- $\bullet$  continuous domain  $\rightarrow$  discrete domain
- well-posed but ill-conditioned problems: small errors in input lead to large variations in the solution
- improve conditioning by regularization

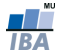

# General computational approach

- $\bullet$  continuous domain  $\rightarrow$  discrete domain
- $\bullet$  infinite  $\rightarrow$  finite
- $\bullet$  differential  $\rightarrow$  algebraic
- nonlinear  $\rightarrow$  (combination of) linear
- accept approximate solutions, but control for the error

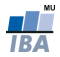

# Approximations

- Modeling approximations:
	- $\bullet$  "model" = approximation of the nature
	- data inexact measurements or previous results
- Implementation/computational approximations:
	- discretization of the continuous domain; truncation
	- rounding
- o errors in input data
- errors propagated by the algorithm
- accuracy of the final result

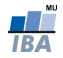

# Example: area of the Earth

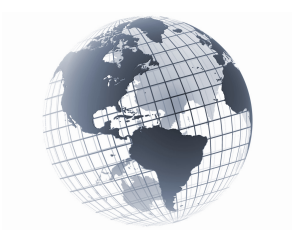

- model: sphere
- $A = 4\pi r^2$
- $\bullet$  r =?
- $\sigma \pi = 3.14159...$
- rounded arithmetic

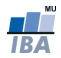

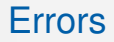

- Absolute error: approximate value true value
- **o** Relative error:

absolute error

true value

- $\bullet \rightarrow$  approximate value = (1 + relative error)  $\times$  (true value)
- if the relative error is  $\sim$  10<sup>-d</sup>, it means that  $\hat{x}$  has about  $d$ exact digits: there exists  $\tau = \pm (0.0 \dots 0 n_{d+1} n_{d+2} \dots)$  such that  $\hat{x} = x + \tau$
- $\bullet$  true value is usually not known  $\rightarrow$  use estimates or bounds on the error
- relative error can be taken relative to the approximate value

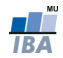

## Example/exercise - Implement!

Stirling's approximation for factorials:

$$
S_n = \sqrt{2\pi n} \left(\frac{n}{e}\right)^n \approx n!, \qquad n = 1, 2, \ldots
$$

where  $e = \exp(1)$ . Relative error  $(S_n - n!) / n!$ :

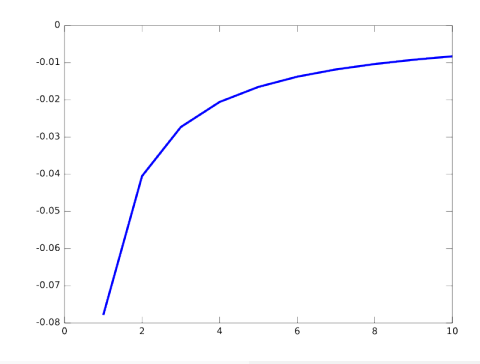

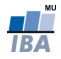

Vlad [Bi7740: Scientific computing](#page-0-0)

# Errors: data and computational

#### • compute  $f(x)$  for  $f : \mathbb{R} \to \mathbb{R}$

- $x \in \mathbb{R}$  is the true value
- $\bullet$   $f(x)$  true/desired result
- $\hat{x}$  approximate input
- $\hat{f}$  approximate result
- total error:

$$
\hat{f}(\hat{x}) - f(x) = (\hat{f}(\hat{x}) - f(\hat{x})) + (f(\hat{x}) - f(x))
$$
  
= computational error + propagated data error

• the algorithm has no effect on propagated error

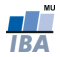

# Computational error

is sum of:

- $\bullet$  truncation error = (true result) (result of the algorithm using exact arithmetic) Example: considering only the first terms of an infinite Taylor series; stopping before convergence
- $\bullet$  rounding error = (result of the algorithm using exact arithmetic) - (result of the algorithm using limited precision arithmetic)

Example:  $\pi \approx 3.14$  or  $\pi \approx 3.141593$ 

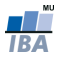

# Finite difference approximation

$$
f'(x) = \lim_{h \to 0} \frac{f(x+h) - f(x)}{h} \approx \frac{f(x+h) - f(x)}{h}
$$
, for some small  $h > 0$ 

- truncation error:  $f'(x) \frac{f(x+h)-f(x)}{h}$  $\frac{h^{(n-1)/2}f(x)}{h} \leq Mh/2$  where  $|f''(t)| \leq M$ for  $t$  in a small neighborhood of  $x$  (HOMEWORK, 5p)
- rounding error:  $2\epsilon/h$ , for  $\epsilon$  being the precision
- total error is minimized for  $h\approx 2$ √  $\epsilon/M$

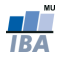

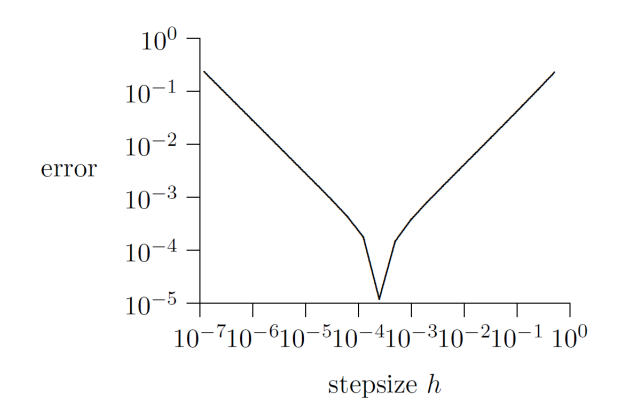

Figure : Total computational error as a tradeoff between truncation and rounding error (from Heath - Scientific computing)

# Error analysis

For  $y = f(x)$ , for  $f : \mathbb{R} \to \mathbb{R}$  an approximate  $\hat{y}$  result is obtained.

- o forward error:  $\Delta y = \hat{y} y$
- o backward error:  $\Delta x = \hat{x} x$ , for  $f(\hat{x}) = \hat{y}$

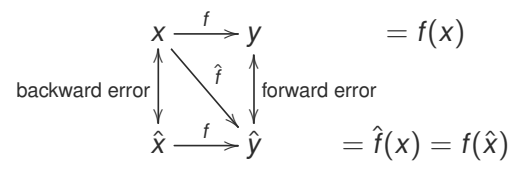

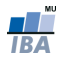

Compute  $f(x) = e^x$  for  $x = 1$ . Use the first 4 terms from Taylor expansion:

$$
\hat{f}(x) = 1 + x + \frac{x^2}{2} + \frac{x^3}{6}
$$

- take "true" value:  $f(x) = 2.716262$  and compute  $\hat{f}(x) = 2.666667$ , then
- forward error:  $|\Delta y| = 0.051615$ , or a relative f. error of about 2%
- $\bullet$  backward error:  $\hat{x} = \ln \hat{f}(x) = 0.989829 \Rightarrow |\Delta x| = 0.019171$ , or a relative b. error of 2%
- these are two perspectives on assessing the accuracy

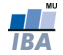

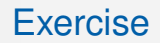

Consider the general Taylor series with limit e:

$$
\sum_{n=0}^{\infty} \frac{1}{n!} = e
$$

How many terms are needed for an approximation of e to three decimal places?

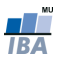

# Backward error analysis

- **•** idea: approximate result is the exact solution of a modified problem
- how far from the original problem is the modified version?
- how much error in the input data would explain all the error in the result?
- an approximate solution is good if it is an exact solution for a nearby problem
- backward analysis is usually easier

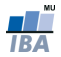

# Sensitivity and conditioning

- **o** insensitive (well-conditioned) problem: relative changes in input data causes similar relative change in the result
- large changes in solution for small changes in input data indicate a sensitive (ill-conditioned) problem;
- **o** condition number:

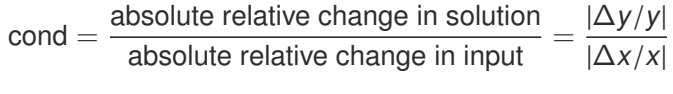

 $\bullet$  if cond  $\gt$  1 the problem is sensitive

<span id="page-22-0"></span>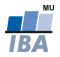

- condition number is a scale factor for the error: relative forward err  $=$  cond  $\times$  relative backward err
- usually, only upper bounds of the cond. number can be estimated, cond  $\leq C$ , hence

relative forward err  $\leq C \times$  relative backward err

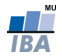

- $\hat{x} = x + \Delta x$
- forward error:  $f(x + \Delta x) f(x) \approx f'(x) \Delta x$ , for small enough  $\Delta x$ ∆x
- relative forward error:  $\approx \frac{f'(x)\Delta x}{f(x)}$  $f(x)$

$$
\bullet \Rightarrow \text{cond} \approx \left| \frac{xt'(x)}{f(x)} \right|
$$

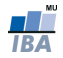

$$
\bullet \ \hat{x} = x + \Delta x
$$

- forward error:  $f(x + \Delta x) f(x) \approx f'(x) \Delta x$ , for small enough  $\Delta x$ ∆x
- relative forward error:  $\approx \frac{f'(x)\Delta x}{f(x)}$  $f(x)$

$$
\bullet \Rightarrow \text{cond} \approx \left| \frac{xf'(x)}{f(x)} \right|
$$

Example: tangent function is sensitive in neighborhood of  $\pi/2$ 

- $\tan(1.57079) \approx 1.58058 \times 10^5; \tan(1.57078) \approx 6.12490 \times 10^4$
- for  $x = 1.57079$ , cond  $\approx 2.48275 \times 10^5$

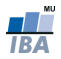

# **Stability**

- an algorithm is stable if is relatively insensitive to perturbations during computation
- stability of algorithms is analogous to conditioning of problems
- backward analysis: an algorithm is stable if the result produced is the exact solution of a nearby problem
- stable algorithm: the effect of computational error is no worse than the effect of small error in input data

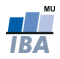

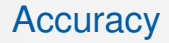

- accuracy closeness of the result to the true solution of the problem
- depends on the conditioning of the problem AND on the stability of the algorithm
- $\bullet$  stable algorithm  $+$  well-conditioned problem  $=$  accurate results

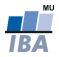

## **CPU<sub>s</sub>**

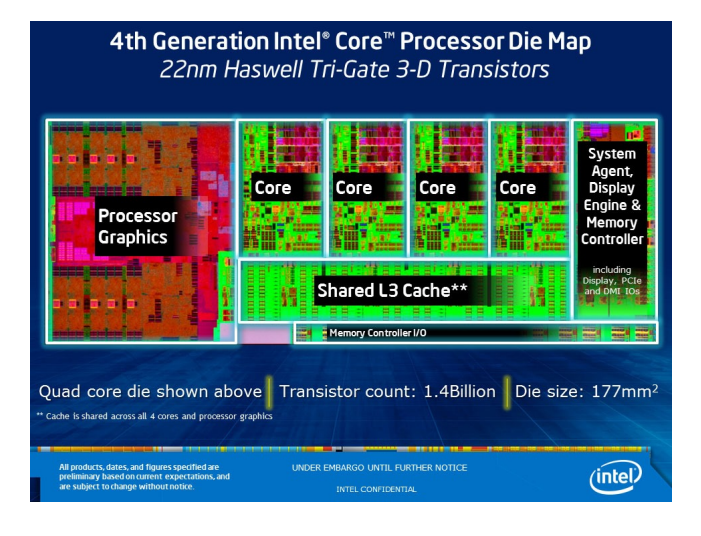

<span id="page-28-0"></span>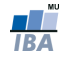

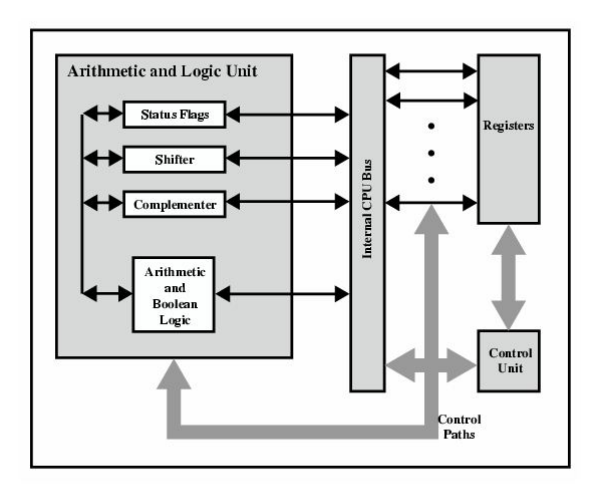

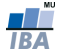

# Number representation

- internally, all data are represented in binary format (each digit can be either 0 or 1, e.g. 1011001...)
- bit, nybble, byte
- word  $\rightarrow$  specific to architecture: 1, 2, 4, or 8 bytes
- integers:
	- unsigned (≥ 0): on *n* bits: 0, ...,  $2<sup>n</sup> 1$ . The stored representation (for 1 byte) is b-b-b-b-b-b-b-b-b-b representation (for 1 byte) is  $b_7b_6b_5b_4b_3b_2b_1b_0$  for a value  $x = \sum_{i=0}^{7} b_i 2^{i}$
	- signed: 1 bit for sign, rest for the absolute value;  $-2^{n-1}, \ldots, 0, \ldots, 2^{n-1} - 1$ . The stored representation (for 1<br>byte) is b-b-b-b-b-b-b-b-b-ior a value  $x - b_2(-2^7) + \nabla^6$  $-2^{n-1}, \ldots, 0, \ldots, 2^{n-1} - 1$ . The stored representation (for 1<br>byte) is  $b_7b_6b_5b_4b_3b_2b_1b_0$  for a value  $x = b_7(-2^7) + \sum_{i=0}^6 b_i 2^i$

# Floating-point numbers

- like in scientific notation: mantissa × radix<sup>exponent</sup>, e.g.<br>2.35 × 10<sup>3</sup> 2.35  $\times$  10<sup>3</sup>
- formally

$$
x = \pm \left(b_0 + \frac{b_1}{\beta} + \frac{b_2}{\beta^2} + \cdots + \frac{b_{p-1}}{\beta^{p-1}}\right) \times \beta^E
$$

where

 $\beta$  is the radix (or base)

p is the precision

 $L \le E \le U$  are the limits of the exponent

$$
0 \le b_k \le \beta
$$

- mantissa:  $m = b_0 b_1 \dots b_{p-1}$ ; fraction:  $b_1 b_2 \dots b_{p-1}$ <br>the sign mantises and sympate are stared in fixed
- the sign, mantissa and exponent are stored in fixed-sized fields (the radix is implicit for a given system,  $\beta = 2$  usually)

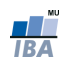

Normalization:

- $b_0 \neq 0$  for all  $x \neq 0$
- mantissa *m* satisfies  $1 \le m < \beta$

ensures unique representation, optimal use of available bits Internal representation (on 64 bits - "double precision", binary representation):

$$
x = \boxed{\text{sign} \mid \text{exponent} \mid \text{fraction}} = \boxed{b_{63} \mid b_{62} \dots b_{52} \mid b_{51} \dots b_0}
$$

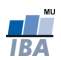

Properties:

- only a finite number of discrete values can be represented
- total number of floating point numbers representable in normalized format is

$$
2(\beta-1)\beta^{p-1}(U-L+1)+1
$$

(Q: can you justify the result?)

- undeflow level (smallest number):  $UFL = \beta^L$
- overflow level (largest number):  $OFL = \beta^{U+1}(1-\beta^{-p})$ <br>not all real numbers can be represented avactly:
- not all real numbers can be represented exactly:
	- **e** machine numbers
	- $\circ$  rounding  $\rightarrow$  rounding error

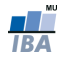

Example: let  $\beta = 2$ ,  $p = 3$ ,  $L = -1$ ,  $U = 1$ , there are 25 distinct numbers that can be represented:

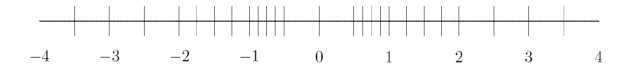

- $\bullet$  UFL = 0.5<sub>10</sub>; OFL = 3.5<sub>10</sub>
- note the non-uniform coverage
- $\bullet \ \forall x \in \mathbb{R}, \textit{fl}(x)$  is the floating point representation;  $x \textit{fl}(x)$  is the rounding error

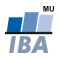

# Rounding rules

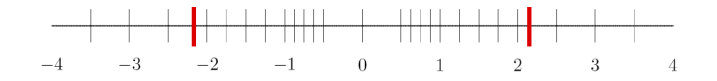

- chop = round toward zero: truncate the base– $\beta$ representation after  $p - 1$ st digit
- round to nearest:  $f(x)$  is the closest machine number to x

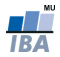

# Machine precision

#### $\circ$  machine precision,  $\epsilon_{\text{mach}}$

- with chopping:  $\epsilon_{\text{mach}} = \beta^{1-p}$ <br>with rounding to nearest:  $\epsilon_{\text{m}}$
- with rounding to nearest:  $\epsilon_{\text{mach}} = \frac{1}{2} \beta^{1-p}$
- β called also *unit roundoff*: the smallest number  $\epsilon$  such that<br>f((1 +  $\epsilon$ ) > 1  $f1(1 + \epsilon) > 1$
- maximum relative error of representation

$$
\left|\frac{fI(x)-x}{x}\right|\leq \epsilon_{\text{mach}}
$$

• usually  $0 < UFL < \epsilon_{\text{mach}} < OFL$ 

## Machine precision - example

For 
$$
\beta = 2
$$
,  $p = 3$ ,  $L = -1$ ,  $U = 1$ ,

 $\epsilon_{\text{mach}} = (0.01)_2 = (0.25)_{10}$  with chopping

 $\epsilon_{\text{mach}} = (0.001)_2 = (0.125)_{10}$  with rounding to nearest

The usual case (IEEE fp systems):

- $\epsilon_{\text{mach}} = 2^{-24} \approx 10^{-7}$  in single precision
- $\epsilon_{\text{mach}} = 2^{-53} \approx 10^{-16}$  in double precision
- $\bullet \rightarrow$  about 7 and 16 decimals of precision, respectively
- $\bullet$  (in R: p-value  $< 2.2e 16$ )

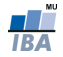

## Gradual underflow

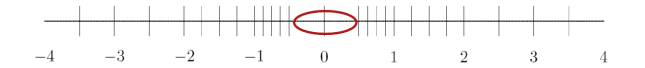

- to improve representation of numbers around 0 use subnormal (or denormalized) numbers
- when exponent is at minimum, alow leading digits to be 0
- subnormals are less precise
- $\bullet \rightarrow$  gradual underflow

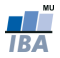

# Special values

IEEE standard:

- $\circ$  Inf: infinity; the result of 1/0
- o NaN: the result of 0/0 or Inf/Inf
- special representation of the exponent field

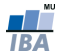

# Floating-point arithmetic

- addition/subtraction: denormalization might be required:  $3.52 \times 10^3 + 1.97 \times 10^5 = 0.0352 \times 10^5 + 1.97 \times 10^5 =$  $2.0052 \times 10^5 \rightarrow$  might cause loss of some digits
- multiplication/division: the result may not be representable
- o overflow is more serious than underflow: how to approximate large numbers?
- for underflow, the result may be approximated by 0
- in FP arithm. addition and multiplication are commutative but not associative: if  $\epsilon$  is slightly smaller than  $\epsilon_{\text{mach}}$ , then  $(1 + \epsilon) + \epsilon = 1$ , but  $1 + (\epsilon + \epsilon) > 1$
- ideally, x flop  $y = fl(xopy)$ ; IEEE standard ensures this for within range results

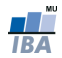

Example: divergent series

$$
\sum_{n=1}^{\infty} \frac{1}{n}
$$

- in FP arithm, the sum of the series is finite;
- depending on the system, this is because:
	- after a while, the sum overflows
	- $\bullet$  1/*n* underflows
	- $\bullet$  for all *n* such that

$$
\frac{1}{n} < \epsilon_{\text{mach}} \sum_{k=1}^{n-1} \frac{1}{k}
$$

the sum does not change anymore

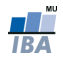

# **Cancellation**

- subtracting 2 numbers of the same magnitude usually cancels the most significant digits:  $1.92403 \times 10^{2} - 1.92275 \times 10^{2} = 1.28000 \times 10^{-1} \rightarrow$  only 3 significant digits
- let  $\epsilon > 0$  be slightly smaller than  $\epsilon_{\text{mach}}$ , then  $(1 + \epsilon) (1 \epsilon)$ yields 0 in FP arithmetic, instead of  $2\epsilon$ .

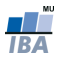

#### Cancellation - example

For the quadratic equation,  $ax^2 + bx + c = 0$ , the two solutions are given by √

$$
x_{1,2}=\frac{-b\pm\sqrt{b^2-4ac}}{2a}
$$

Problems:

- for very large/small coefficients, the terms  $b^2$  or 4ac may over-/underflow  $\rightarrow$  rescale coeficients by max{a, b, c}.
- cancellation between <sup>−</sup><sup>b</sup> and <sup>√</sup> · can be avoided by computing one root using  $x = \frac{2c}{\sqrt{1-c^2}}$  $\frac{2c}{-b}$   $\sqrt{b^2-4ac}$

Exercise: let  $x_1 = 2000$ ,  $x_2 = 0.05$  be the roots of a quadratic equation. Compute the coefficients and then use the above formulas to retrieve the roots. Try  $\text{roots}(t)$  function in MATLAB.

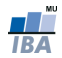

Cancellation - another example

 $P(X) = (X - 1)^6 = X^6 - 6X^5 + 15X^4 - 20X^3 + 15X^2 - 6X + 1.$  What happens around  $X = 1$ ? What happens around  $X = 1$ ?

```
1 epsilon = [.01, .005, .001];
2 for k=1:3
3 x = linspace(1−epsilon(k), 1+epsilon(k), 100);
4 px = x \cdot 6 - 6*x \cdot 5 + 15*x \cdot 4 - 20*x \cdot 3 + 15*x \cdot 2-6*x + 1:
5 px0 = (x - 1).^6;
6 subplot(2, 3, k);7 plot(x, px, '−b', x, zeros(1,100), '−r');
\alpha axis([1-\epsilon p\sin(\alpha k), 1+\epsilon p\sin(\alpha k), -\max(\alpha p\sin(\alpha k)), \ldots]max(abs(px))];
9 subplot(2, 3, k+3);
10 plot(x, px0, '−b', x, zeros(1, 100), '−r' );
11 axis([1−epsilon(k), 1+epsilon(k), −max(abs(px0)), ...
         max(abs(px0))];
12 end
```
### ...mathematically equivalent, but numerically different...

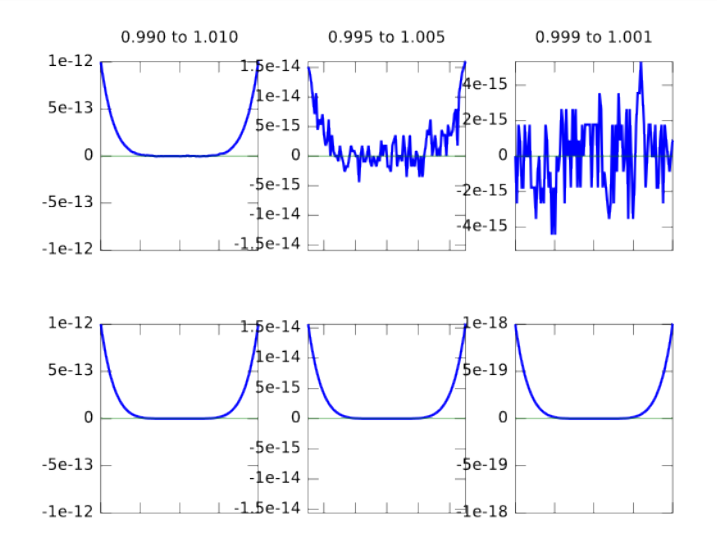

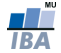

#### HOMEWORK

Let  $\mathbf{x} = [a, b] \in \mathbb{R}^2$  and let p be its Euclidean norm,  $p =$ <br>However, using this formula is prope to under- and over-√  $a^2 + b^2$ However, using this formula is prone to under- and over-flow errors.

- show that min{ $|a|, |b|$ }  $\leq p \leq$ √  $2 \max\{|a|, |b|\}$
- implement in MATLAB a procedure that would avoid unnecessary under-/over-flows Hint:  $p = c \sqrt{(a/c)^2 + (b/c)^2}$ .<br>Find a suitable c Find a suitable c...

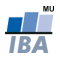

# In Mati ar

- you can change the format of FP in output using format option
- $\bullet$   $\epsilon_{\text{mach}}$  is returned by the function eps ():
	- single precision: eps (single(1)) gives 1.1921 $e - 07 = 2^{-23}$ double precision: ep
	- $\bullet$  double precision: eps (double(1)) gives  $2.2204e - 16 = 2^{-52}$
- to obtain the smallest or largest single/double precision numbers, use realmin('single'), realmin('double'), realmax('single'), realmax('double')
- $\bullet$  you have the special constants  $Inf$  and  $NAN$

<span id="page-47-0"></span>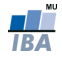